## SAP ABAP table T54C0 {Start of the tax year for payroll periods}

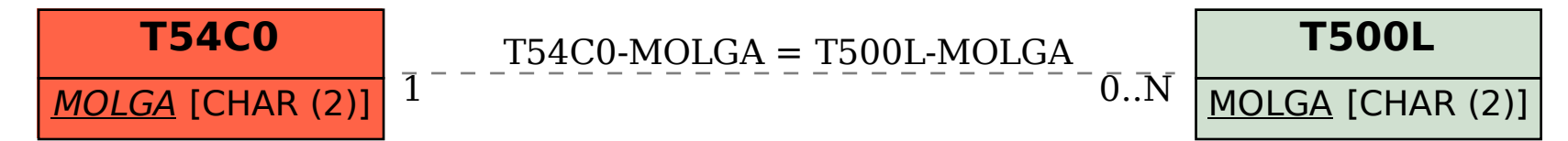